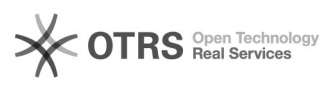

## 000000000000 2024.05.03 22:29:49

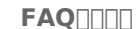

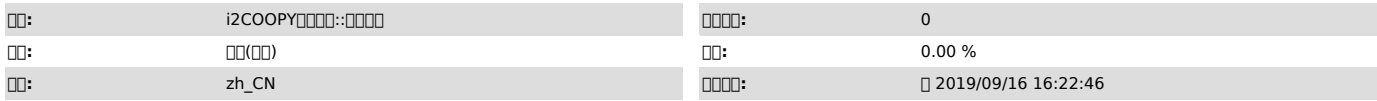

 *()*

 Windows 2008 R2 x64 i2node 6.1-27358 360<sub>000</sub>

repset -L-100

 *()*

 *()*

000000

1 2

i2noderpc

00<br>| QQQWindows 10QWindows 2016()Windows 2019QQQQQQQQQQQQQQQQQQQQQQQQ<br>win10@QQQQQQQQQi2nodeQQi2node for win10@QQQ

000000000

10000000<br>0000telnet 000IP 26821<br>0000netstat -ano | findstr 268

200000000<br>0000repset.exe -L SC query sfs

**DDD**debugctl back task

360sfssdatadi2node